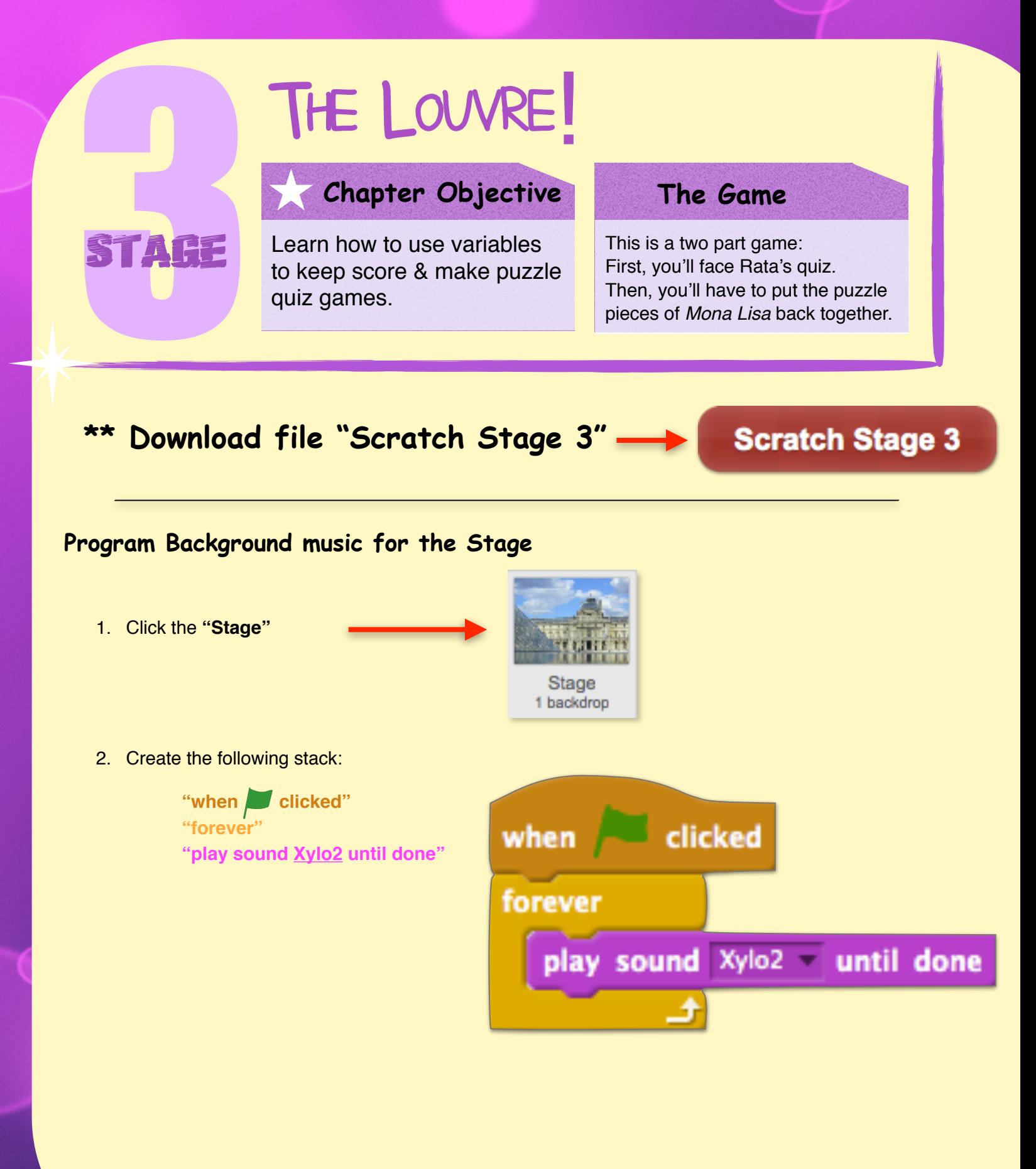

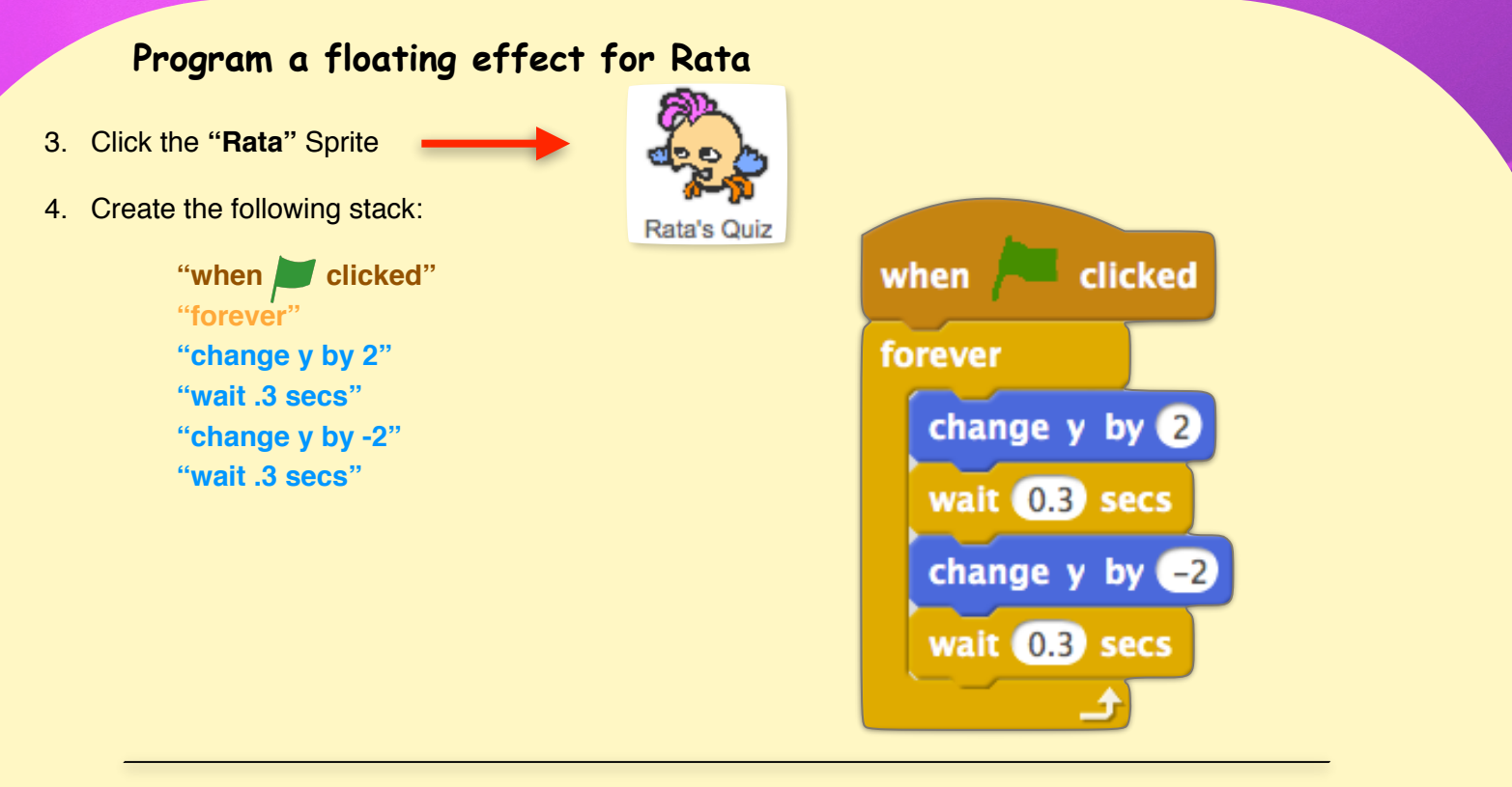

# **Program Introduction & Question 1 of Rata's Quiz**

5. Create the following stack:

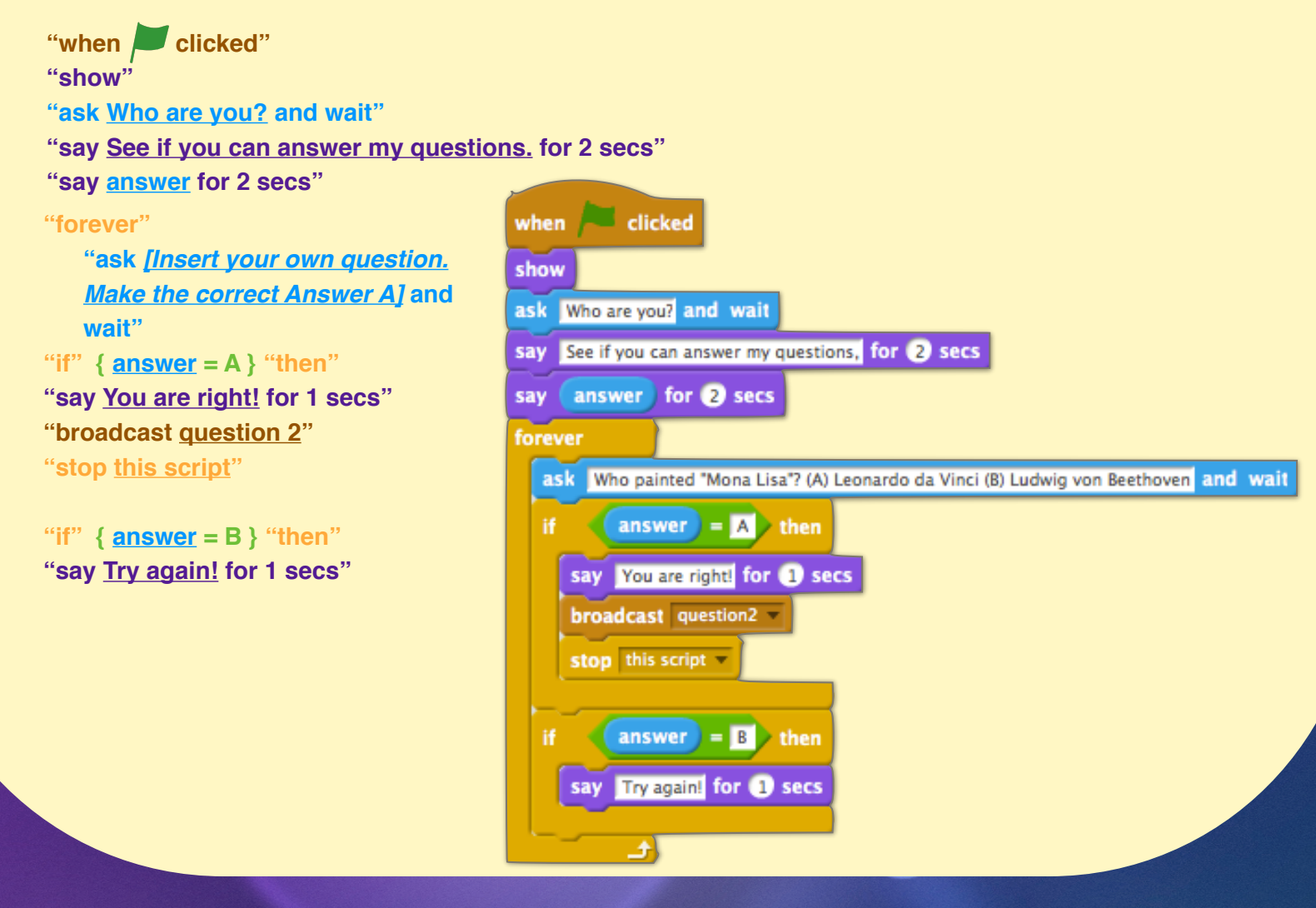

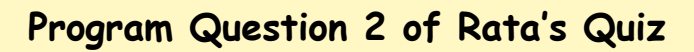

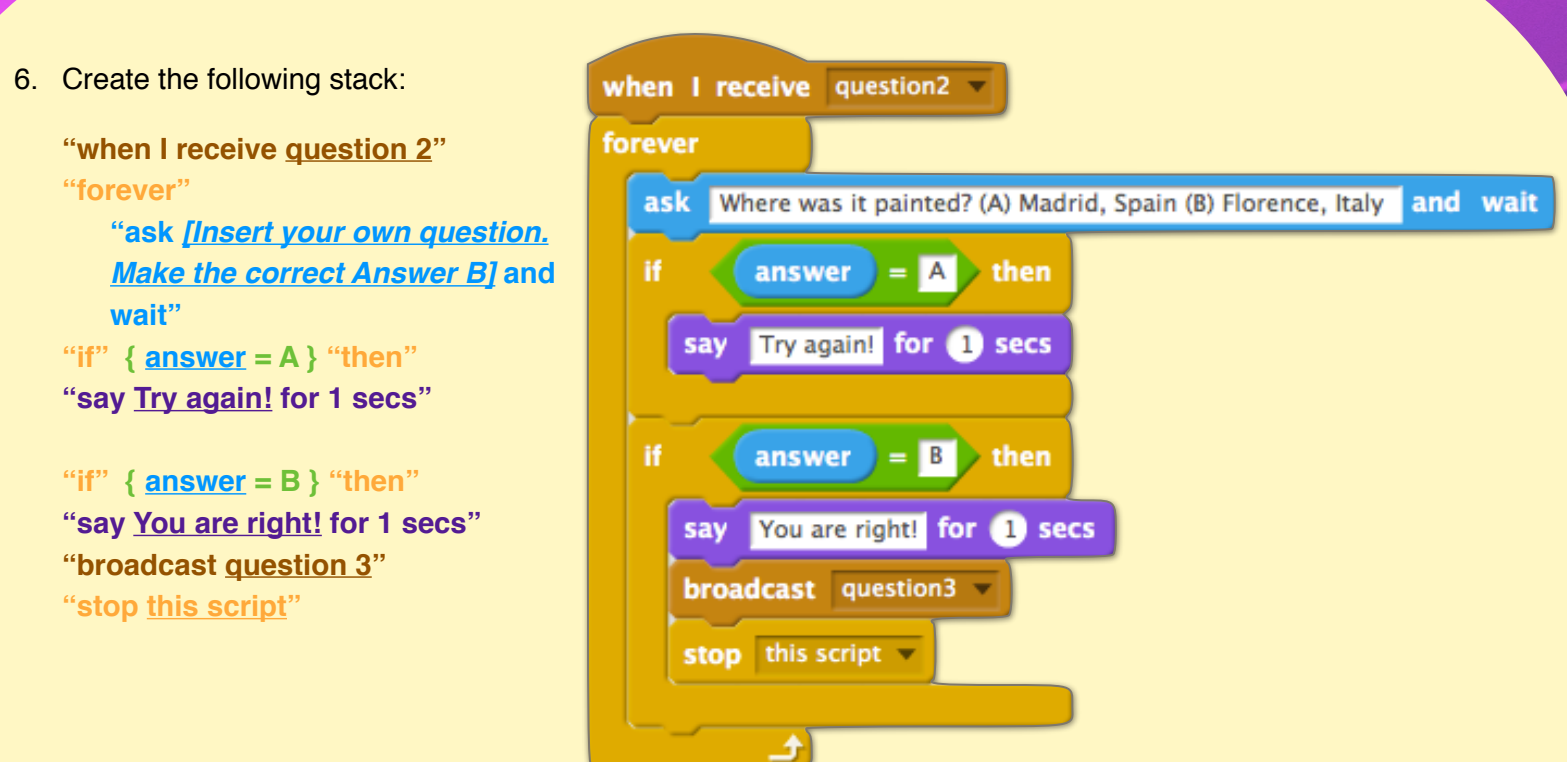

# **Program Question 3 of Rata's Quiz**

7. Create the following stack:

```
"when I receive question 3"
"forever"
   "ask [Insert your own question. 
   Make the correct Answer A] and 
   wait"
"if" { answer = A } "then"
"say You are right! for 1 secs"
"say Now try to solve this puzzle
for 2 secs"
"hide"
"broadcast puzzle"
"stop this script"
"if" { answer = B } "then"
"say Try again! for 1 secs"
```
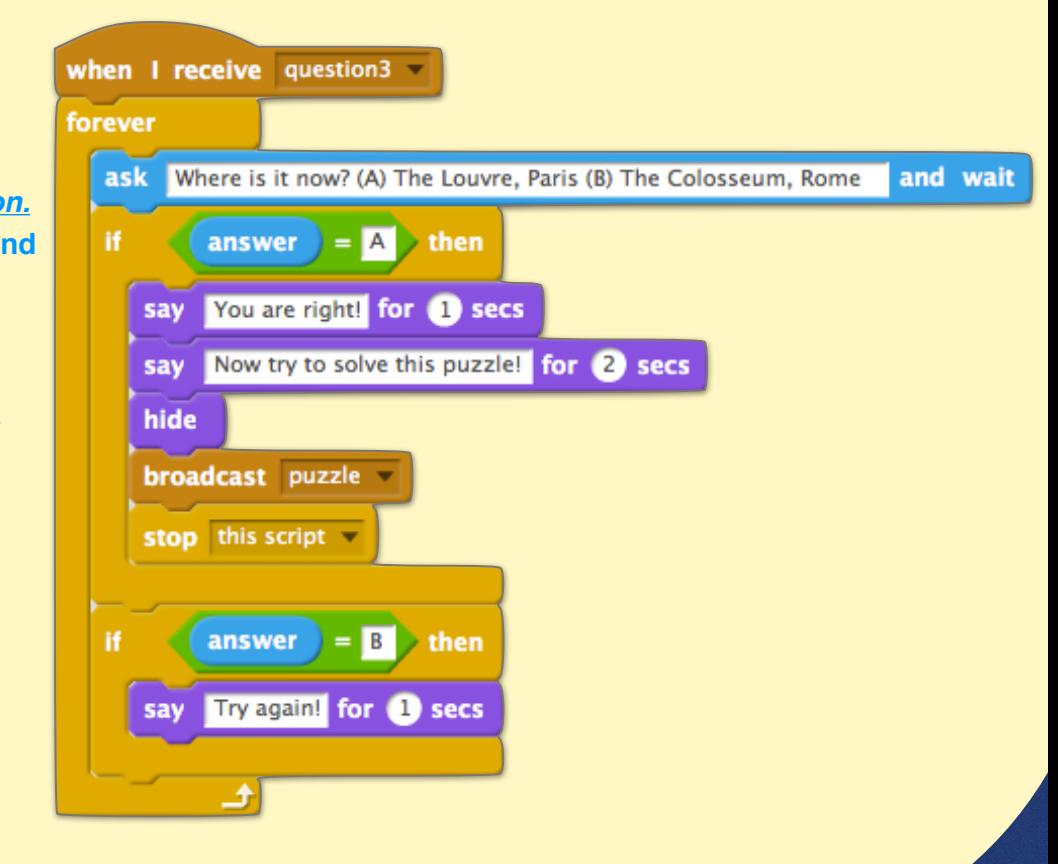

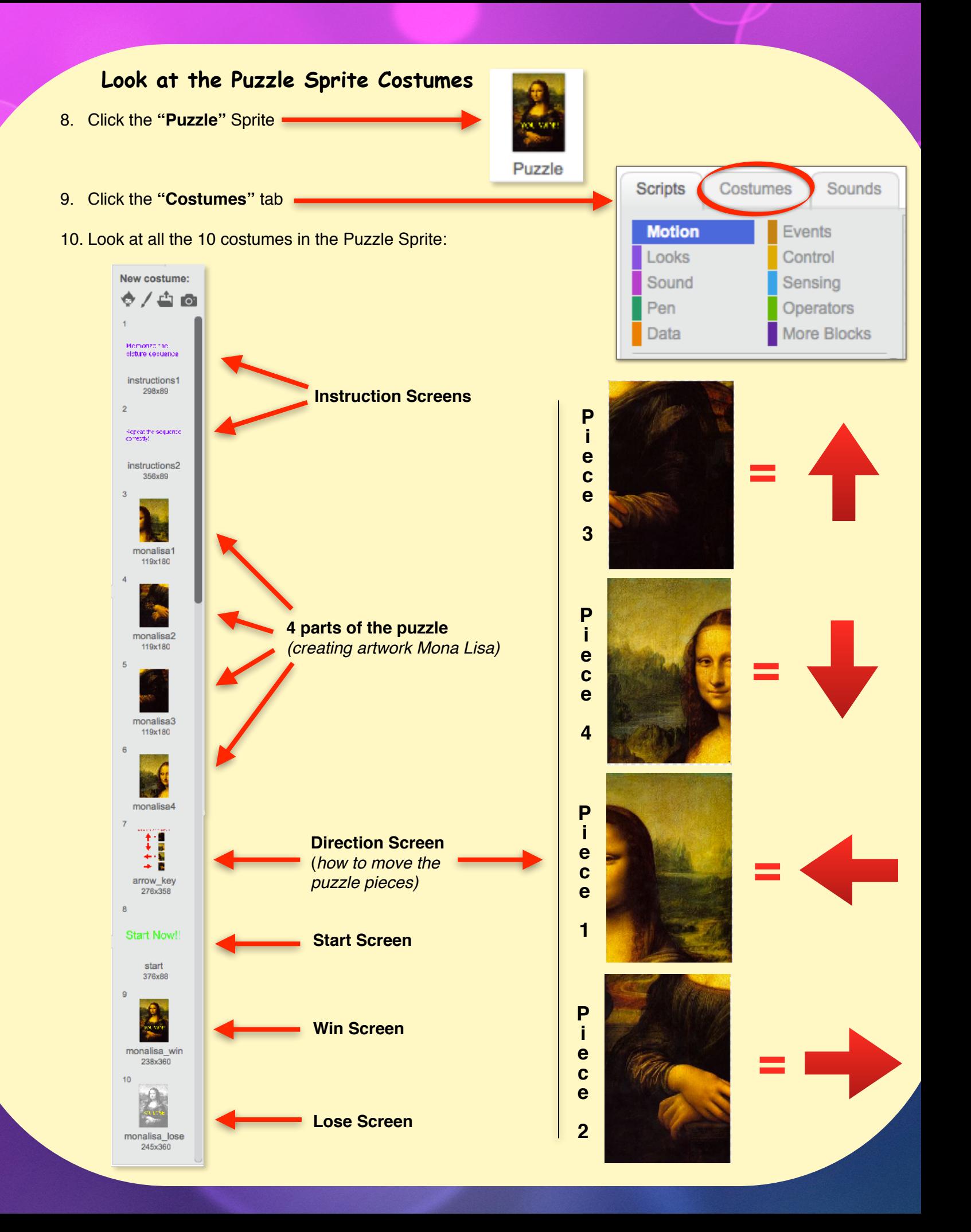

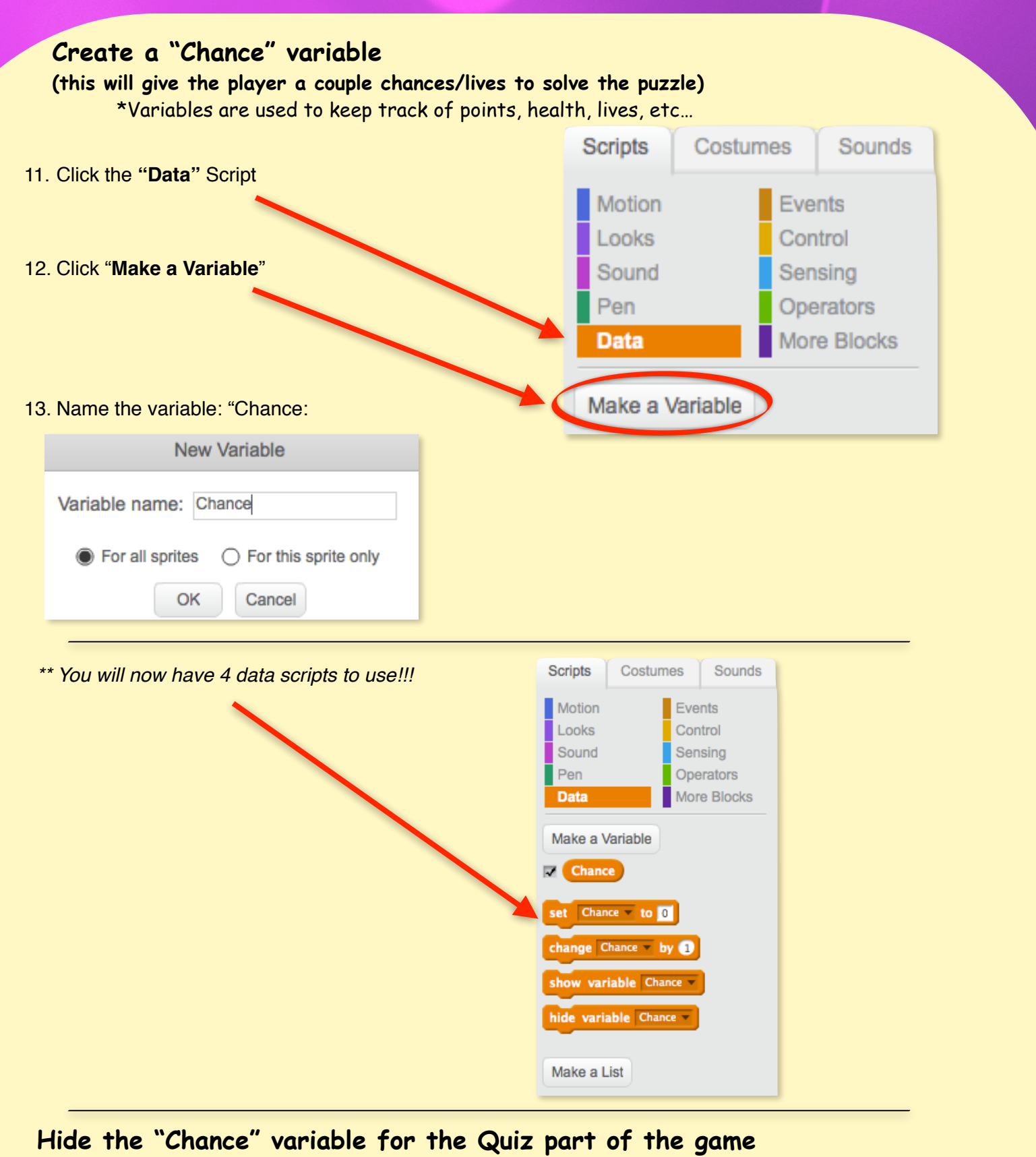

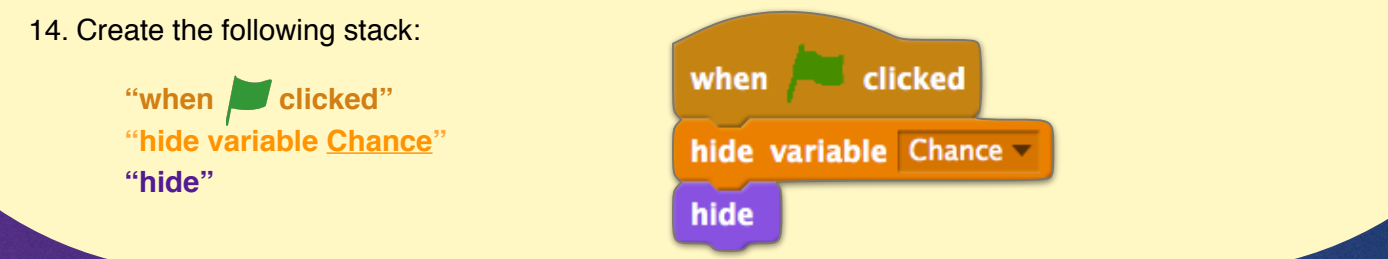

## **Program the order of how the Puzzle Piece costumes will appear**

15. Create the following stack:

**"when I receive puzzle" "go to x: 0 y: 0" "show variable Chance" "switch costume to instructions1" "show" "wait 2 secs" "switch costume to monalisa1" "wait 1 secs" "switch costume to monalisa2" "wait 1 secs" "switch costume to monalisa3" "wait 1 secs" "switch costume to monalisa4" "wait 1 secs" "switch costume to instructions2" "wait 2 secs" "switch costume to arrow\_key" "wait 6 secs" "switch costume to start" "broadcast start"**

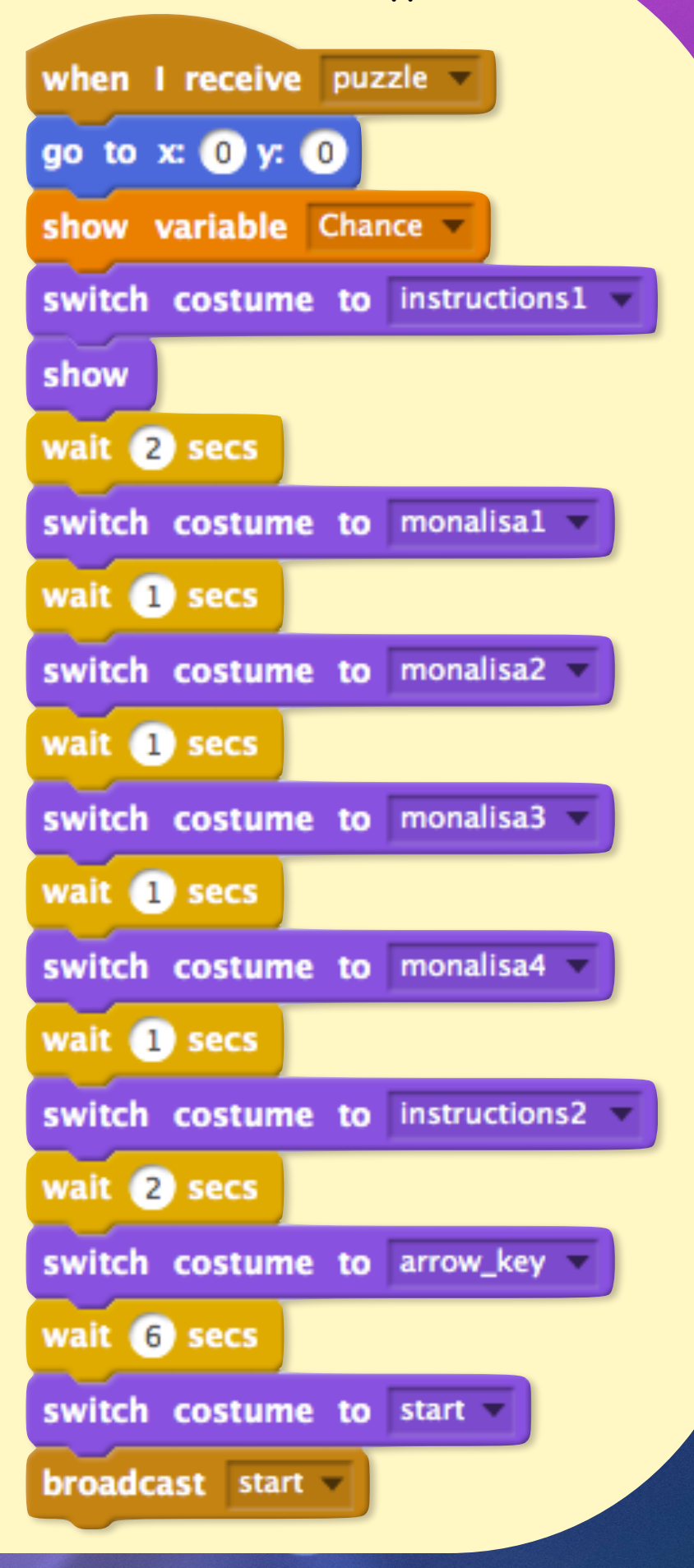

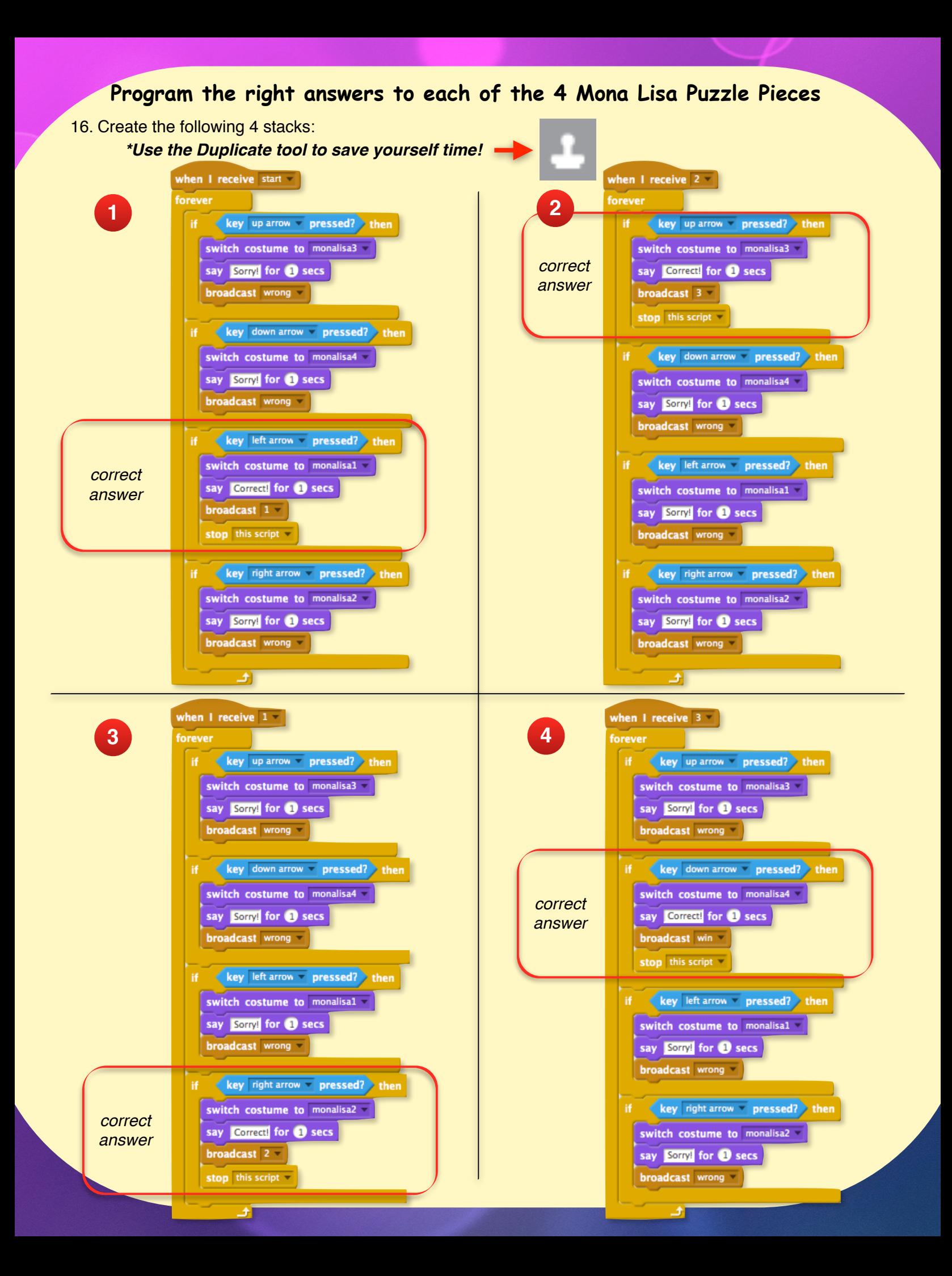

**Program the player's "chance" subtracts by 1, when a question is answered incorrectly.**

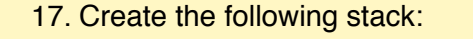

**"when I receive wrong" "set Chance by -1" "wait 1 secs"**

when I receive wrong  $\nabla$ change Chance by (-1) wait **D** secs

### **Program when the Losing Screen will appear**

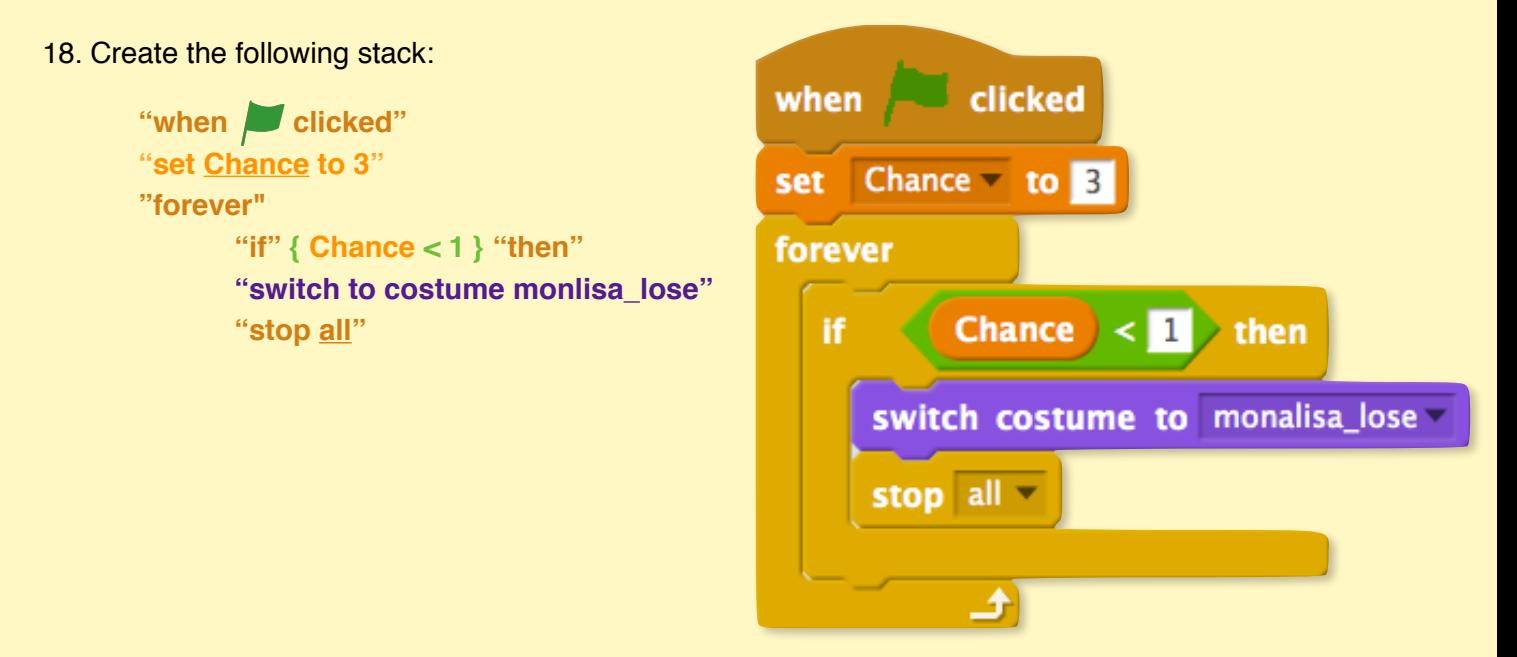

### **Program when the Winning Screen will appear**

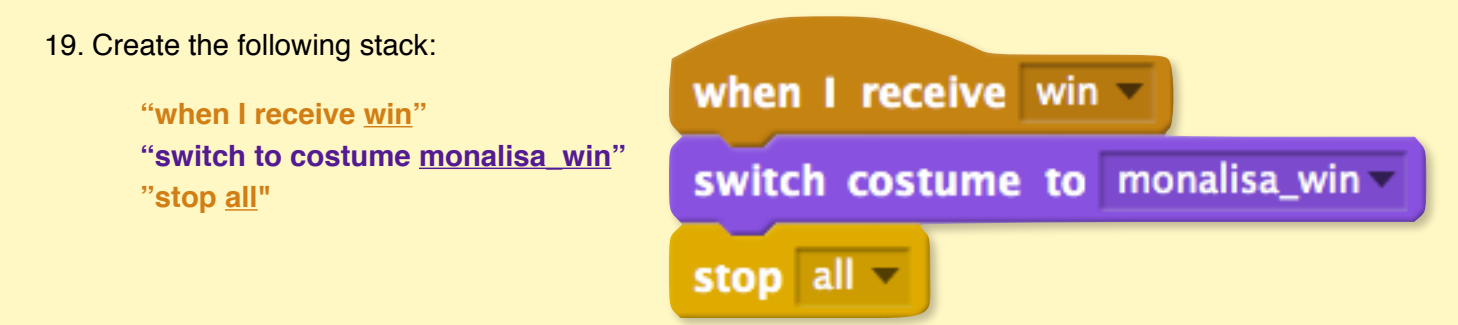

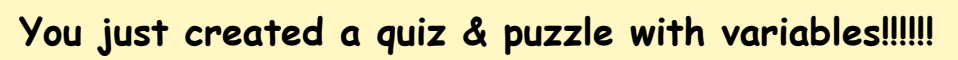

\*Remember, **variables** are used to keep track of points, health, lives, etc…